## **CADASTRO TÉCNICO FEDERAL DE ATIVIDADES POTENCIALMENTE POLUIDORAS E UTILIZADORAS DE RECURSOS AMBIENTAIS – CTF/APP**

## **RECADASTRAMENTO**

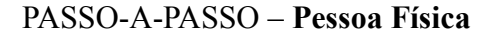

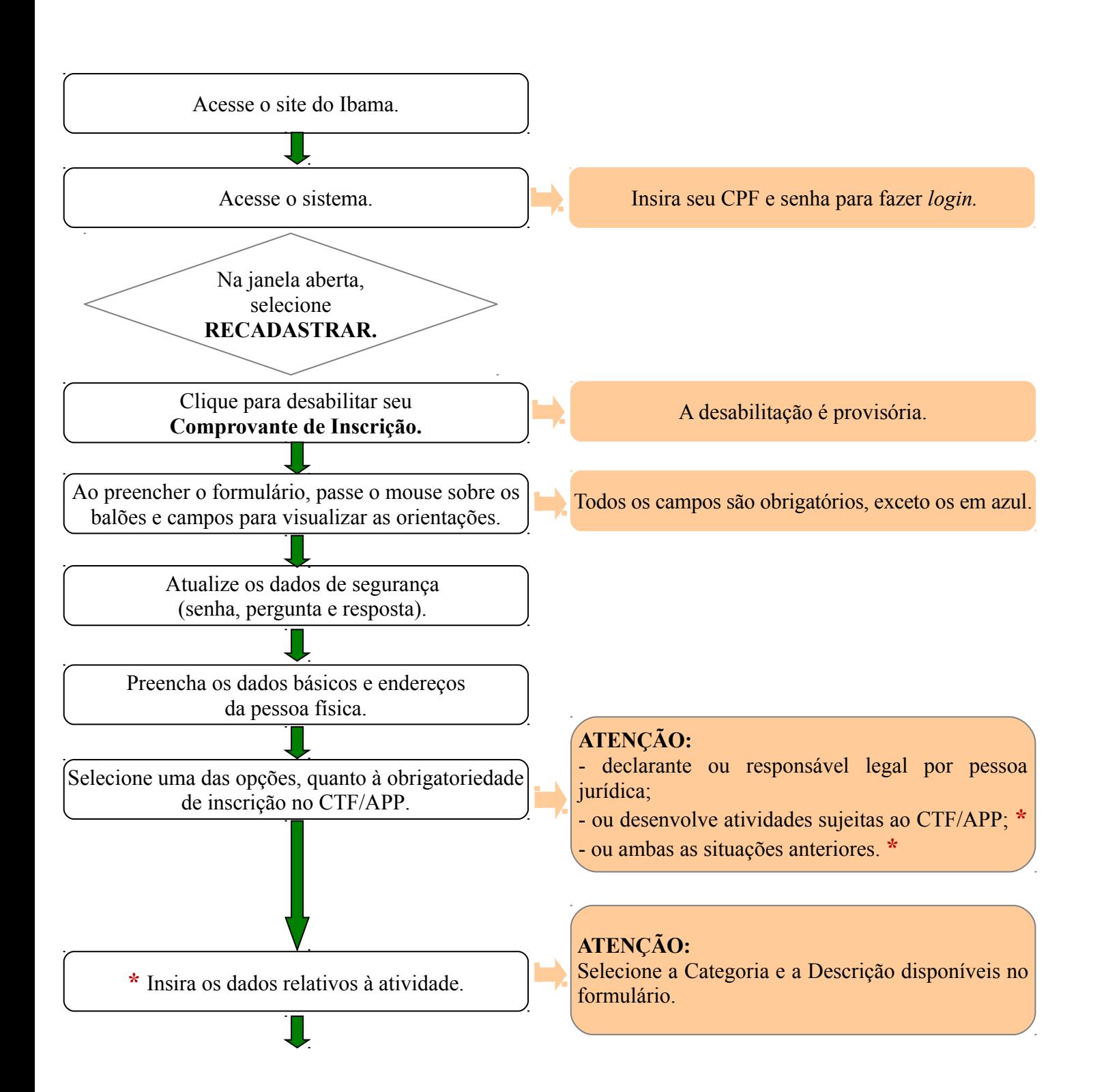

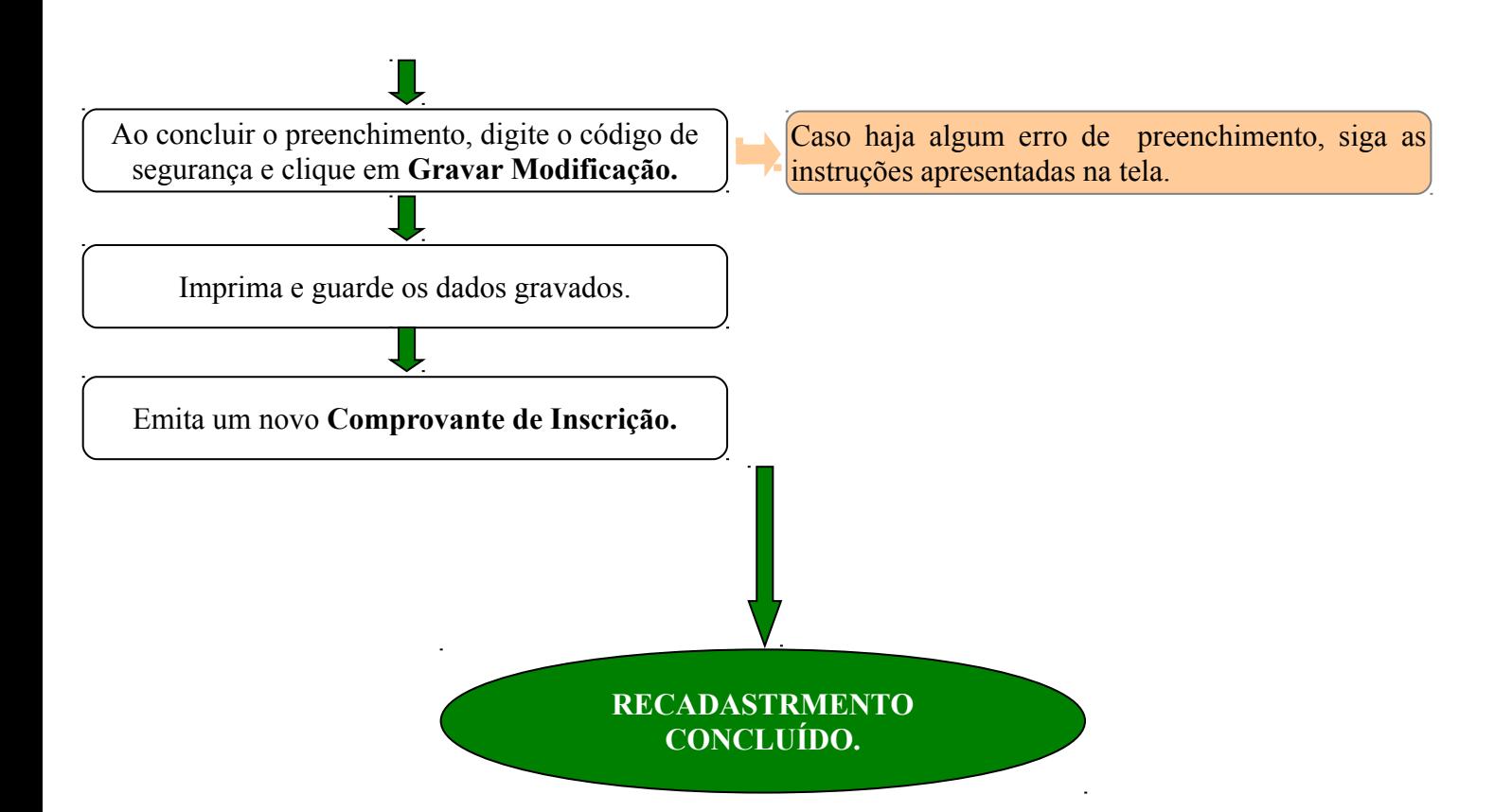